## 电子表格 差值

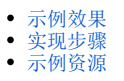

## <span id="page-0-0"></span>示例效果

本例在电子表格中实现扩展字段的差值,差值=销售量最大值-销售量最小值,如下图所示:

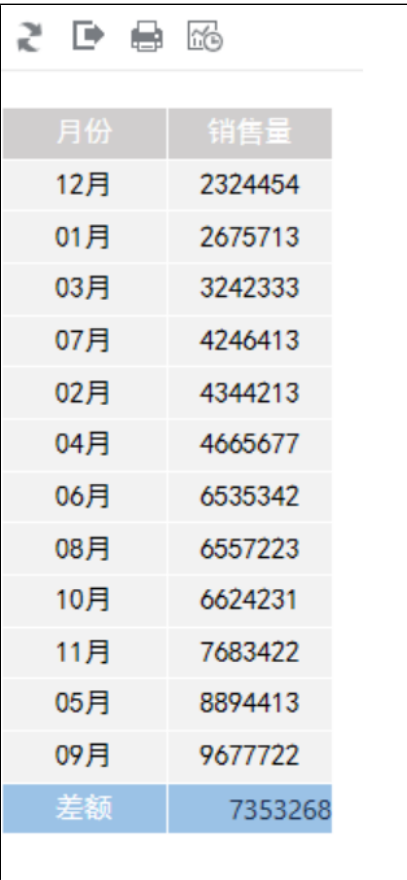

## 实现步骤

<span id="page-0-1"></span>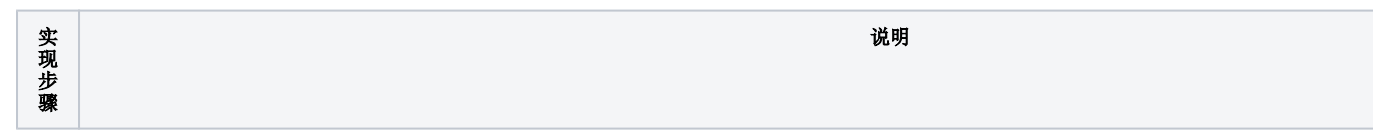

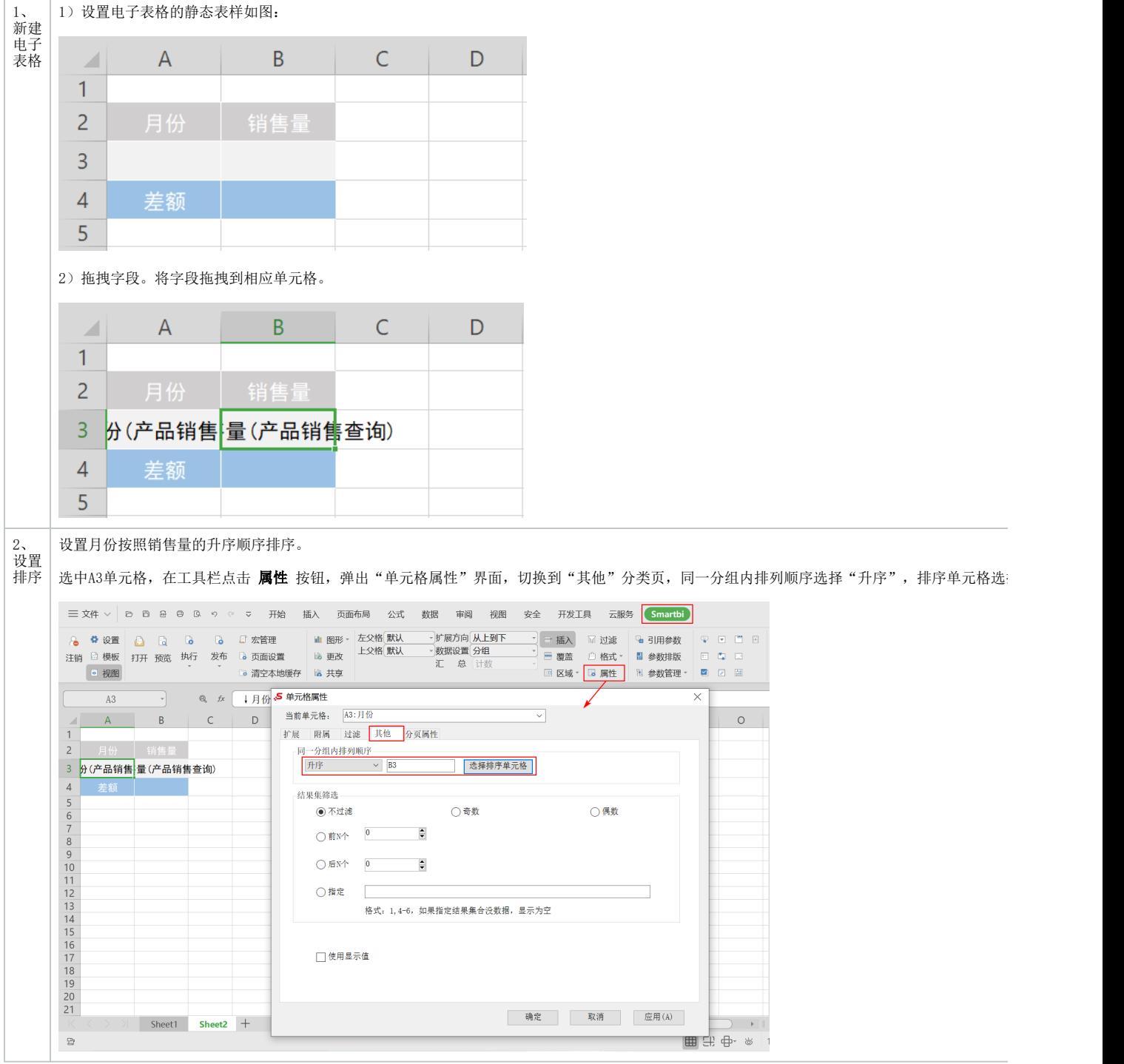

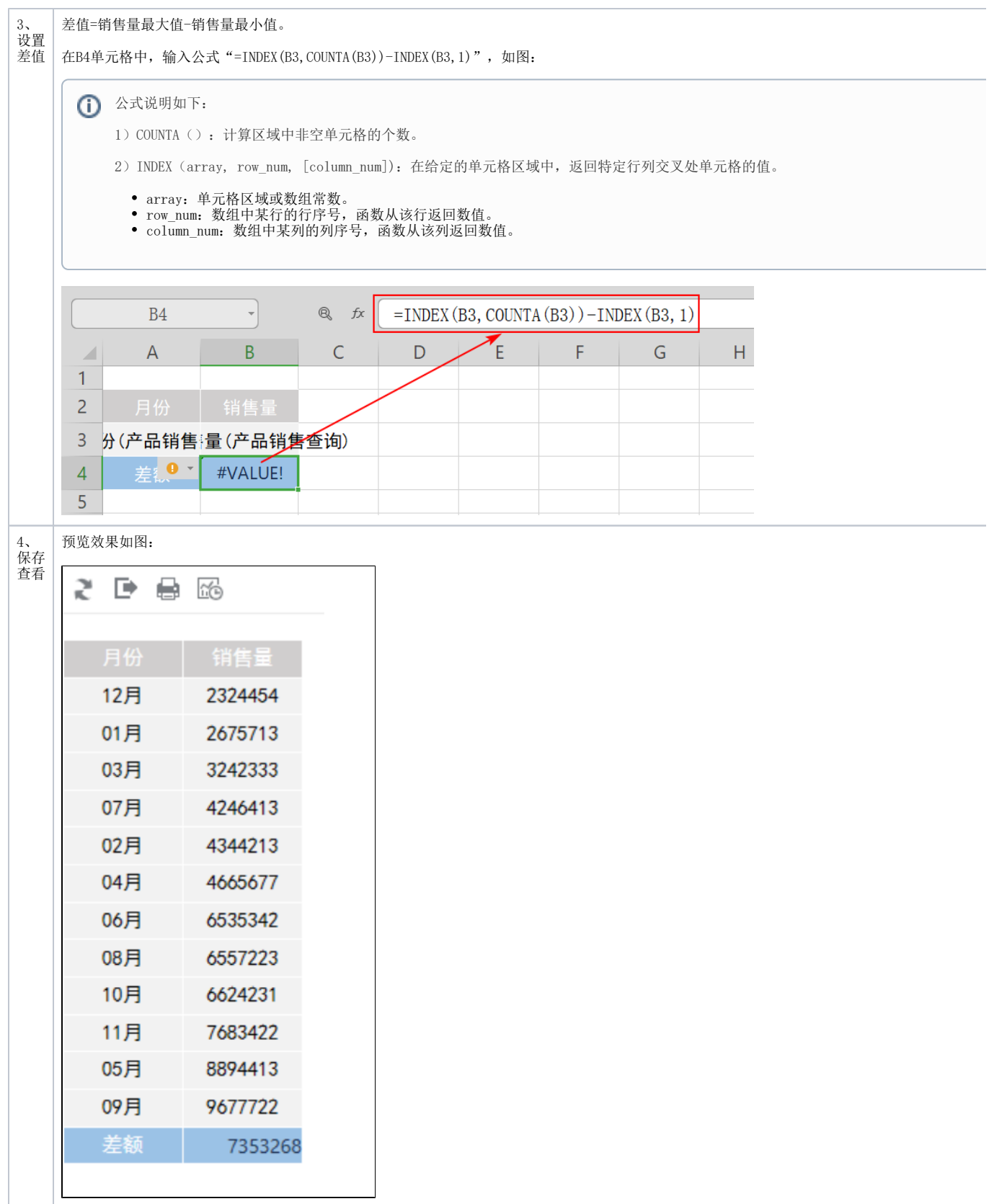

<span id="page-2-0"></span>示例资源

[差值.xml](https://wiki.smartbi.com.cn/download/attachments/83711098/%E5%B7%AE%E5%80%BC.xml?version=2&modificationDate=1646129138000&api=v2)